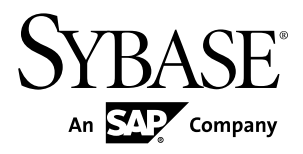

# プログラマーズ・ガイド **PHP** 用 **Adaptive Server® Enterprise** 拡張モジュール バー ジョン **15.7**

ドキュメント ID: DC01819-01-1570-02

改訂: 2012 年 6 月

Copyright © 2012 by Sybase, Inc. All rights reserved.

このマニュアルは Sybase ソフトウェアの付属マニュアルであり、新しいマニュアルまたはテクニカル・ノー トで特に示されないかぎりは、後続のリリースにも付属します。このマニュアルの内容は予告なしに変更され ることがあります。このマニュアルに記載されているソフトウェアはライセンス契約に基づいて提供されるも のであり、無断で使用することはできません。

アップグレードは、ソフトウェア・リリースの所定の日時に定期的に提供されます。このマニュアルの内容を 弊社の書面による事前許可を得ずに、電子的、機械的、手作業、光学的、またはその他のいかなる手段によっ ても、複製、転載、翻訳することを禁じます。

Sybase の商標は、Sybase の商標リスト (<http://www.sybase.com/detail?id=1011207>) で確認できます。Sybase およ びこのリストに掲載されている商標は、米国法人 Sybase, Inc. の商標です。® は、米国における登録商標である ことを示します。

このマニュアルに記載されている SAP、その他の SAP 製品、サービス、および関連するロゴは、ドイツおよ びその他の国における SAP AG の商標または登録商標です。

Java および Java 関連のすべての商標は、米国またはその他の国での Oracle およびその関連会社の商標または 登録商標です。

Unicode と Unicode のロゴは、Unicode, Inc. の登録商標です。

このマニュアルに記載されている上記以外の社名および製品名は、当該各社の商標または登録商標の場合があ ります。

Use, duplication, or disclosure by the government is subject to the restrictions set forth in subparagraph  $(c)(1)(ii)$  of DFARS 52.227-7013 for the DOD and as set forth in FAR 52.227-19(a)-(d) for civilian agencies.

Sybase, Inc., One Sybase Drive, Dublin, CA 94568.

# 目次

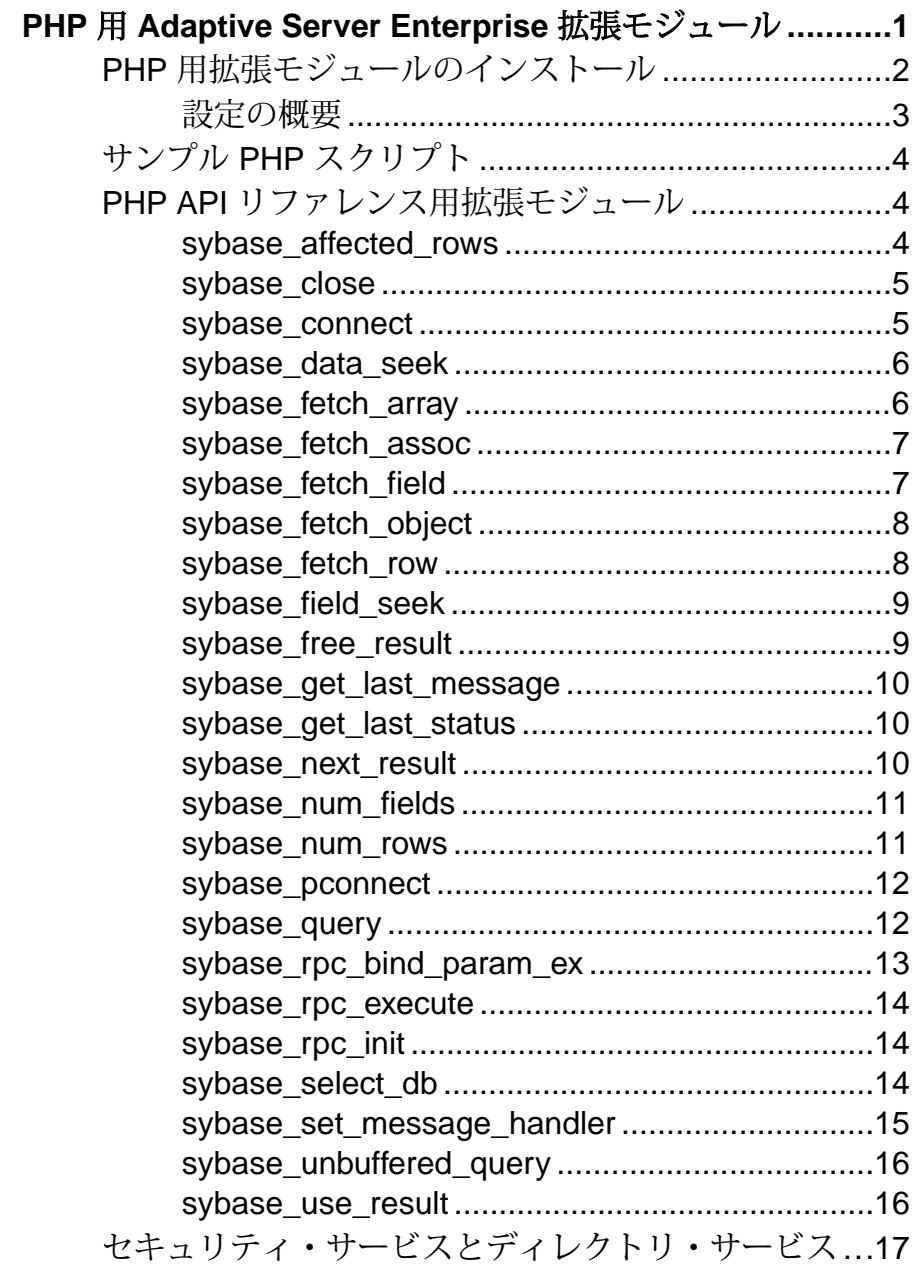

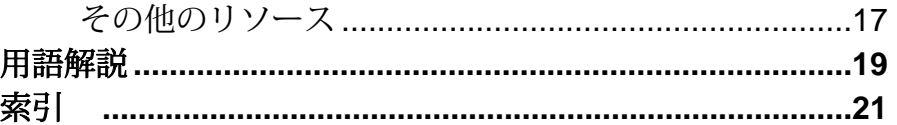

## <span id="page-4-0"></span>**PHP** 用 **Adaptive Server Enterprise** 拡張モ ジュール

PHP スクリプト言語用の Sybase® Adaptive Server® Enterprise 拡張モジュールを使用 すると、PHP 開発者は Adaptive Server のデータベースに対してクエリを実行でき ます。

PHP 用の拡張モジュールは Adaptive Server データベースに対してクエリを実行す るベンダー固有のデータベース・インタフェース・ドライバです。オープンソー ス・プログラミング言語である PHP (Hypertext Preprocessor) には、共通のデータ ベースから情報を取得する機能があります。PHP スクリプト言語用の Adaptive Server 拡張モジュールには必要な PHP API が含まれており、これを使用すること により、PHP 開発者は、AdaptiveServer のデータベースに対してクエリを実行する ためのスタンドアロン・スクリプトを記述することができます。

PHP 用の拡張モジュールはコマンド・ライン PHP 実装に対してテスト済みです。 しかし、Web サーバの CGI モジュールなどでの使用については、Sybase ではテス トしていません。

PHP 拡張モジュールでのデータ・フロー 次の図に、PHP スクリプトから Adaptive Server データベースへのデータ・フロー を示します。

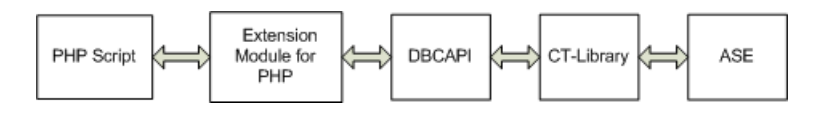

#### 必要なコンポーネント

PHP プログラミング言語を使用して Adaptive Server データベースにアクセスする には、以下のコンポーネントが必要です。

- PHP スクリプト Adaptive Server データベース・サーバに接続するためのアプ リケーション・スクリプト。
- Adaptive Server Enterprise の PHP 用拡張モジュール Sybase がサポートしている ベンダ固有のドライバ。拡張モジュールは PHP スクリプトで呼び出され、API レイヤ DBCAPI に接続します。
- DBCAPI PHP 拡張モジュールと CT-Library 間の中間の変換レイヤとして動作 する関数ライブラリ。

<span id="page-5-0"></span>• CT-Library – Adaptive Server にコマンドを送信し、結果を処理し、データを返す ために使用できる Sybase の Open Client ライブラリ。

バージョン要件 プラットフォームのサポートの詳細は、使用しているプラットフォームの 『Software Developer's Kit/Open Server インストール・ガイド』を参照してください。

- Adaptive Server Enterprise バージョン 15.7 以上。PHP ドライバはバージョン 15.7 で開発しテスト済みです。しかし、15.7 より前の Adaptive Server バージョ ンには接続できます。
- PHP のインストール バージョン 5.3.6
- Open Client SDK の CT-Library バージョン 15.7
- DBCAPI 同じ SDK インストールからの DBCAPI ライブラリと PHP ドライバ を使用することをおすすめします。

## **PHP** 用拡張モジュールのインストール

PHP 用の拡張モジュールは Sybase インストーラでインストールできるコンポーネ ントです。

PHP 用の拡張モジュールは、インストール・タイプとしてカスタムを選択した場 合はオプションでインストールします。選択したインストール・タイプが標準ま たはフルの場合は、この拡張モジュールはデフォルトでインストールされます。

これは拡張モジュールのインストールの概要です。インストールと設定の完全な 手順については、使用しているプラットフォームの『Software Developer's Kit/Open Server インストール・ガイド』を参照してください。

- インストール前の要件:
	- PHP インストール 5.3.6 64 ビットのみ。
	- Open Client SDK が必須。DBCAPI ライブラリは Open Client SDK に含まれて おり、コアの Open Client (CT-Library) とともにインストールされます。 ドライバの一部として DBCAPI をインストールしないでください。
- PHP用の拡張モジュールはPHP拡張モジュールとしてダイナミック・ライブラ リにインストールされます。 Sybase インストーラ は Open Client (CT-Library) ディレクトリに、 sybaseasephp.so という名前の共有ライブラリとして拡張モジュールをイ ンストールします。
- 以下のファイルは拡張モジュールとともにインストールされます。 \$SYBASE/\$SYBASE\_OCS/php/php536\_64/lib/sybaseasephp.so \$SYBASE/\$SYBASE\_OCS/php/php536\_64/devlib/sybaseasephp.so \$SYBASE/\$SYBASE\_OCS/sample/php/README

<span id="page-6-0"></span>\$SYBASE/\$SYBASE\_OCS/sample/php/firstapp.php \$SYBASE/\$SYBASE\_OCS/config/generate\_php\_ini.sh

#### 設定の概要

環境設定を行って、拡張モジュールと OCS インストールの場所を特定します。

環境変数

拡張モジュールを正常に使用するには、PHP 実行可能ファイルを実行する環境内 で、Sybase 環境変数を設定します。少なくとも、\$SYBASE 環境変数と \$SYBASE\_OCS 環境変数を設定する必要があります。LD\_LIBRARY\_PATH 変数が \$SYBASE/\$SYBASE\_OCS/lib ディレクトリの正しい場所を指すように設定しま す。拡張モジュールはこの場所から DBCAPI ライブラリをロードします。

サンプル・スクリプト

サンプルの php.ini ファイルを作成するスクリプトが提供されています。PHP は これを使用して、インストールされているディレクトリから拡張モジュールを特 定します。このスクリプト generate php\_ini.sh は \$SYBASE/

\$SYBASE\_OCS/configにあります。generate\_php\_ini.sh スクリプトが正し い php.ini ファイルを生成するように、\$SYBASE と \$SYBASE\_OCS を正しく設 定する必要があります。

生成された php.ini ファイルを使用して、firstapp.php サンプルを実行する か、または拡張モジュールを使用してその他のテストを行うことができます。標 準インストールとして、すでに php.ini ファイルが存在します。またサンプル php.ini の generate\_php\_ini.sh スクリプトからの情報が既存の php.ini ファイルにコピーされます。

システム管理者は拡張モジュールを別の拡張モジュールの特定のディレクトリに コピーし、php.ini ファイルを変更してそのディレクトリから拡張モジュールを ロードできます。たとえば、次のようにします。

; Set the default extension directory. extension\_dir = "/usr/local/lib/php/extensions" ;Load the Sybase ASE PHP driver: sybaseasephp extension="sybaseasephp.so"

ファイルを変更したら、\$SYBASE/\$SYBASE\_OCS/php/php536\_64/lib/ sybaseasephp.so または \$SYBASE/\$SYBASE\_OCS/php/php536\_64/ devlib/sybaseasephp.so ライブラリを /usr/local/lib/php/ extensions にコピーできます。

<span id="page-7-0"></span>拡張ライブラリ php -m を実行すると、PHP インストール内のアクティブな拡張ライブラリの中 に、sybaseasephp 拡張ライブラリが表示されます。

注意: 同じディレクトリの特定の PHP インストール内にすべての拡張ライブラリ を置く必要はありません。

## サンプル **PHP** スクリプト

サンプル・スクリプトは \$SYBASE/\$SYBASE\_OCS/sample/php/ firstapp.php にインストールされています。

サンプル・スクリプトの実行方法については、同じディレクトリにある README ファイルを参照してください。プラットフォーム・インストール情報については、 『Software Developer's Kit/Open Server インストール・ガイド』も参照してください。

## **PHP API** リファレンス用拡張モジュール

拡張モジュール・インタフェース API。

#### **sybase\_affected\_rows**

\$conn によって参照されている接続で最後に実行された **INSERT** クエリ、**UPDATE** クエリ、または **DELETE** クエリによって影響を受けているロー数を返します。

この関数は、通常、**INSERT** 文、**UPDATE** 文、または **DELETE** 文で使用されます。 **SELECT** 文では、**sybase\_num\_rows()** 関数の方を使用します。

#### 構文

int sybase affected rows([resource \$conn])

#### パラメータ

• **\$conn –** 接続を開く関数によって返される接続リソース。接続リソースが指定 されない場合、一番最後に開かれた接続が使用されます。

#### 戻り値

最後の **INSERT** クエリ、**UPDATE** クエリ、または **DELETE** クエリによって影響を受 けたロー数。

#### <span id="page-8-0"></span>**sybase\_close**

接続をクローズします。

#### 構文

bool sybase\_close([resource \$conn])

#### パラメータ

• **\$conn –** 接続を開く関数によって返される接続リソース。接続リソースが指定 されていない場合、一番最後に開かれた接続を閉じます。

#### 戻り値

成功時は TRUE。

失敗時は FALSE。

#### **sybase\_connect**

Adaptive Server との接続を開きます。

#### 構文

```
resource sybase connect([string $servername
[, string $username
[, string $password
]]] )
```
#### パラメータ

- **\$servername**  関連する Sybase ディレクトリ・サービス内で定義されるサー バ。
- **\$username**  Adaptive Server へのログイン時に使用するユーザ・アカウント。
- **\$password**  Adaptive Server へのログイン時に使用するユーザ・アカウントの パスワード。

#### 戻り値

成功時は、正の接続識別子。 失敗時は FALSE。

#### <span id="page-9-0"></span>**sybase\_data\_seek**

指定のロー番号を指すように、結果識別子に関連付けられている結果セット上の 内部ロー・ポインタを移動します。

#### 構文

bool sybase data seek(resource \$result, int \$row)

#### パラメータ

- **\$result sybase\_query().** に対する呼び出しで取得される結果リソース。
- **\$row** 内部ポインタを設定するロー番号 (0 から開始)。

#### 戻り値

TRUE – 内部ポインタの設定に成功した。

FALSE – 内部ポインタを正しく設定できなかった。

#### **sybase\_fetch\_array**

結果ローを関連配列、数値配列、またはその両方としてフェッチします。

#### 構文

mixed sybase fetch array(resource \$result  $\int$ , int  $\frac{1}{2}$ result type ] )

#### パラメータ

- **\$result sybase\_query().** に対する呼び出しで取得される結果リソース。
- **\$result\_type** 返される配列のタイプ。以下の値を受け取ります。

SYB\_FETCH\_ASSOC – 関連配列

SYB\_FETCH\_NUM – 数値配列

SYB\_FETCH\_BOTH – (デフォルト) 関連と数値両方のインデックス

#### 戻り値

\$result type が SYB\_FETCH\_ASSOC または SYB\_FETCH\_BOTH である場合、関連 配列 (**sybase\_fetch\_assoc()** と同じ)。

\$result type が SYB\_FETCH\_NUM または SYB\_FETCH\_BOTH である場合、数値配 列 (**sybase\_fetch\_row()** と同じ)。

FALSE – フェッチするローがなかった場合。

#### <span id="page-10-0"></span>**sybase\_fetch\_assoc**

関連配列内で指定された結果識別子に関連付けられた結果セットから、データの 1 つのローをフェッチします。

内部ポインタの位置を結果セット内でロー 1 つ分進めます。その後 **sybase fetch assoc()** を呼び出すと、結果セット内の次のローを返します。ローが ない場合は FALSE を返します。

#### 構文

array sybase fetch assoc(resource \$result)

#### パラメータ

• **\$result –** - **sybase\_query()** に対する呼び出しで取得される結果リソース。

#### 戻り値

成功時は、結果セットの次のローを返します。

FALSE – フェッチするローがなかった場合。

#### **sybase\_fetch\_field**

フィールド情報を含むオブジェクトを返します。

この関数は、提供されるクエリ結果からフィールド情報を取得するのに使用でき ます。

#### 構文

object sybase fetch field(resource \$result [, int \$field offset ])

#### パラメータ

- **\$result sybase\_query()** に対する呼び出しで取得される結果リソース。
- **\$field\_offset** 情報を取得するフィールド番号 (0 から開始)。フィールドオフ セットが指定されていない場合、この関数によってまだ取得されていない次の フィールドが使用されます。

#### 戻り値

プロパティとして次のフィールド情報を含むオブジェクトを返します。

<span id="page-11-0"></span>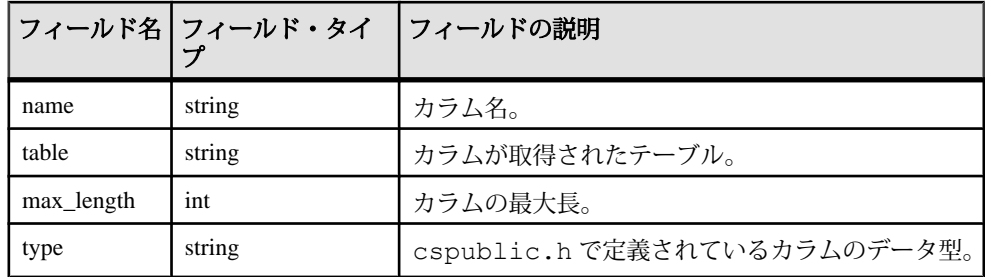

#### **sybase\_fetch\_object**

オブジェクトとしてローをフェッチします。

この関数は、**sybase\_fetch\_assoc()** と似ていますが、配列ではなくオブジェクトを 返します。内部ポインタの位置を結果セット内でロー 1 つ分進めます。

#### 構文

object sybase fetch object(resource \$result [, mixed \$object ])

#### パラメータ

- **\$result sybase\_query()** に対する呼び出しで取得される結果リソース。
- **\$object** 返すオブジェクトのタイプを指定します (オプション)。デフォルトの オブジェクト・タイプは stdClass です。

#### 戻り値

フェッチされたローのフィールド名に対応するプロパティを含むオブジェクトを 返します。

FALSE – フェッチするローがなかった場合。

#### **sybase\_fetch\_row**

数値配列内の指定結果識別子に関連付けられている結果セットから、1 つのロー 分のデータをフェッチします。

内部ポインタの位置を結果セット内でロー 1 つ分進めます。

その後 **sybase\_fetch\_row()** を呼び出すと、結果セット内の次のローを返します。 ローがない場合は FALSE を返します。

#### 構文

array sybase fetch row(resource \$result)

#### <span id="page-12-0"></span>パラメータ

• **\$result –** - **sybase\_query()** に対する呼び出しで取得される結果リソース。

#### 戻り値

数値配列 (0 から開始) – **sybase\_fetch\_array(\$result, SYB\_FETCH\_NUM)** と同じ

FALSE – フェッチするローがない。

#### **sybase\_field\_seek**

要求したフィールドオフセットに内部ポインタを設定します。

svbase fetch field()の次回呼び出しでフィールドオフセットが指定されない場合、 フィールド内部ポインタが使用されます。

#### 構文

bool sybase field seek(resource \$result, int \$field offset)

#### パラメータ

- **\$result sybase\_query()** に対する呼び出しで取得される結果リソース。
- **\$field\_offset** フィールドオフセット (0 から開始)。

#### 戻り値

TRUE – 内部ポインタが正しく設定された。

FALSE – 内部ポインタが正しく設定されなかった。

#### **sybase\_free\_result**

結果セットに関連付けられているすべてのメモリを解放します。

スクリプトが終了すると、結果メモリは自動的に解放されます。しかしプログラ ミングの習慣として、必要でなくなったメモリはユーザ自身が解放することをお すすめします。

#### 構文

bool sybase free result(resource \$result)

#### パラメータ

• **\$result –** - **sybase\_query()** に対する呼び出しで取得される結果リソース。

<span id="page-13-0"></span>PHP 用 Adaptive Server Enterprise 拡張モジュール

#### 戻り値

TRUE – メモリが正常に解放されたとき。 FALSE – メモリの開放に失敗したとき。

#### **sybase\_get\_last\_message**

Server により返された最後のメッセージ。

#### 構文

string sybase get last message(void)

#### パラメータ

なし

#### 戻り値

サーバにより返された最後のメッセージ。

FALSE – 最後のサーバ・メッセージの取得に失敗した。

#### **sybase\_get\_last\_status**

接続 \$conn で送信された最新ステータスの結果を返します。

#### 構文

int sybase get last status (resource \$conn)

#### パラメータ

• **\$conn –** 接続を開く関数によって返される接続リソース。

#### 戻り値

接続 \$conn で送信された最新ステータスの結果。

#### **sybase\_next\_result**

接続 \$conn 上の次の結果セットを指す結果セット識別子を返します。

#### 構文

mixed sybase\_next\_result(resource \$conn)

#### <span id="page-14-0"></span>パラメータ

• **\$conn –** 接続を開く関数によって返される接続リソース。

#### 戻り値

成功時は、正の Sybase 結果セット識別子。

FALSE – 接続上に結果セットがない。

#### **sybase\_num\_fields**

結果セット内のフィールド数を返します。

#### 構文

int sybase num fields (resource \$result)

#### パラメータ

• **\$result –** - **sybase\_query()** に対する呼び出しで取得される結果リソース。

#### 戻り値

結果セット内のフィールド数。 FALSE – フィールド数の取得に失敗した。

#### **sybase\_num\_rows**

SELECT 文の結果セット内のロー数を返します。

**sybase\_num\_rows()** は、完全な結果セットが読み込まれているときの正しいロー数 を返します。

#### 構文

int sybase\_num\_rows(resource \$result)

#### パラメータ

• **\$result –** - **sybase\_query()** に対する呼び出しで取得される結果リソース。

#### 戻り値

結果セット内のロー数。 FALSE – ロー数の取得に失敗した。

#### <span id="page-15-0"></span>**sybase\_pconnect**

Adaptive Server との永続的な接続を開きます。

以前、この呼び出しと同じ引数で永続的な接続を開いたことがある場合、新しい 接続が開くのではなく、既存の接続の識別子が返されます。

#### 構文

```
resource sybase pconnect ([string $servername
[, string $username
[, string $password
|11 )
```
#### パラメータ

- **\$servername** 関連する Sybase ディレクトリ・サービス内で定義されている サーバの名前。たとえば、interfaces ファイル。
- **\$username –** AdaptiveServer へのログインに使用されるユーザ・アカウントの名 前。
- **\$password** Adaptive Server へのログインに使用されるユーザ・アカウントのパ スワード。

#### 戻り値

成功時は、正の接続識別子。 失敗時は FALSE。

#### **sybase\_query**

接続にクエリを送信します。

#### 構文

mixed sybase query(string \$query [, resource \$conn])

#### パラメータ

- **\$query**  Adaptive Server に送信するクエリを含む文字列。
- **\$conn** 接続を開く関数によって返される接続リソース。接続リソースが指定 されていない場合、一番最後に開かれた接続を使用します。

#### 戻り値

成功時は、正の Sybase 結果セット識別子。

TRUE – クエリは成功したが、結果セットは返されなかった。

<span id="page-16-0"></span>FALSE – クエリは失敗。

#### **sybase\_rpc\_bind\_param\_ex**

PHP 変数をリモート・プロシージャ・パラメータにバインドします。

#### 構文

```
bool sybase rpc bind param ex(resource $stmt,
int $param_id,
mixed $var,
string $type
[, bool $is null
[, int $direction]] )
```
#### パラメータ

- **\$stmt sybase\_rpc\_init()** 呼び出しによって返される文識別子リソース。
- **\$param\_id** バインドするストアド・プロシージャ・パラメータの位置を示す インデックス。最初のパラメータは 0 になります。
- **\$var** バインドする PHP 変数の参照 (アドレス)。
- **\$type** バインドする PHP 変数のデータ型。以下のいずれかです。

'd' - double

'i' - integer

'b' - binary

's' - string

- **\$is\_null** 変数が NULL を含むか含まないかを示すオプションのブール値。
- **\$direction** 次のいずれか (オプション)。

SASE D INPUT – 入力パラメータ用 (デフォルト)

SASE D OUTPUT – 出力パラメータ用

#### 戻り値

TRUE – PHP 変数が正常にバインドされた。

FALSE – PHP 変数のバインドに失敗した。

#### <span id="page-17-0"></span>**sybase\_rpc\_execute**

**sybase\_rpc\_init()** で初期化された \$stmt 内のリモート・プロシージャ・コールを実 行します。

#### 構文

mixed sybase\_rpc\_execute(resource \$stmt)

#### パラメータ

• **\$stmt – sybase\_rpc\_init()** 呼び出しによって返される文識別子リソース。

#### 戻り値

成功時は、正の Sybase 結果セット識別子。

FALSE – RPC の実行に失敗した。

#### **sybase\_rpc\_init**

接続 \$conn で \$procedure に対して初期化されている文を指す文識別子を返します。

#### 構文

mixed sybase rpc init(resource \$conn, string \$procedure)

#### パラメータ

- **\$conn** 接続を開く関数によって返される接続リソース。
- **\$procedure sybase\_rpc\_execute()** で実行されるリモート (ストアド)・プロシー ジャの名前。

#### 戻り値

成功時は、正の Sybase 文識別子。

FALSE – RPC 文の初期化に失敗した。

#### **sybase\_select\_db**

接続リソースにより参照されているサーバ上の現在アクティブなデータベースを 設定します。

以降の **sybase\_query()** 呼び出しはすべて、現在の接続リソースのアクティブな データベースに対して行われます。

#### <span id="page-18-0"></span>構文

bool sybase select db(string \$database name [, resource \$conn])

#### パラメータ

- **\$database\_name** 使用するデータベースの名前。
- **\$conn** 接続を開く関数によって返される接続リソース。接続リソースが指定 されていない場合、一番最後に開かれた接続を使用します。

#### 戻り値

TRUE – 現在のデータベースが正しく設定された。

FALSE - 現在のデータベースの設定に失敗した。

#### **sybase\_set\_message\_handler**

クライアントまたはサーバのメッセージが受信されると呼び出されるユーザ定義 済みのコールバック関数を設定します。

#### 構文

bool sybase set message handler(callback \$handler, int \$msg\_type [, resource  $\frac{1}{2}$  (conn)

#### パラメータ

- **\$handler** コールバック・ハンドラには以下の引数があります。
	- int message\_number

int – severity

int – state

 $int - line$  number

string – description

• **\$msg\_type –** 下記のいずれか

SYB CLIENTMSG CB – クライアント・メッセージ・コールバック

SYB\_SERVERMSG\_CB - サーバ・メッセージ・コールバック

注意: **\$msg\_type** は必須ですが、インストールされているメッセージ・ハンド ラがクライアント・メッセージとサーバ・メッセージの両方について呼び出さ れることから、現在は無視されています。

• **\$conn –** 接続を開く関数によって返される接続リソース。接続リソースが指定 されていない場合、一番最後に開かれた接続を使用します。

<span id="page-19-0"></span>PHP 用 Adaptive Server Enterprise 拡張モジュール

#### 戻り値

TRUE – コールバック関数のインストールに成功した。

FALSE – コールバック関数のインストールに失敗した。

#### **sybase\_unbuffered\_query**

\$conn によって参照されている接続にクエリを送信します。

完全結果セットが **sybase\_query()** のように自動的にフェッチされ、バッファされ ることがありません。これにより、特に結果セットが大きい場合、パフォーマン スの向上につながります。

sybase fetch array() や類似の関数を使用して、必要に応じて多くのローを読み込 み、**sybase\_data\_seek()** を使用してターゲット・ローにジャンプします。

完全な結果セットが読み込まれているときに正しいロー数を返すには、 **sybase\_num\_rows()** を使用します。

#### 構文

mixed sybase unbuffered query(string \$query [, resource \$conn])

#### パラメータ

- **\$query** Adaptive Server に送信するクエリを含む文字列。
- **\$conn** 接続を開く関数によって返される接続リソース。

接続リソースが指定されていない場合、一番最後に開かれた接続を使用しま す。

#### 戻り値

成功時は、正の Sybase 結果セット識別子。

TRUE – クエリは成功したが、結果セットは返されなかった。

FALSE – クエリは失敗。

#### **sybase\_use\_result**

接続 \$conn に前回バッファされているクエリの結果セットを格納して、この格納 された結果セットを指す結果セット識別子を返します。

#### 構文

mixed sybase\_use\_result(resource \$conn)

#### <span id="page-20-0"></span>パラメータ

• **\$conn –** 接続を開く関数によって返される接続リソース。

#### 戻り値

成功時は、正の Sybase 結果セット識別子。

FALSE – 接続上に格納する結果セットがない。

## セキュリティ・サービスとディレクトリ・サービス

ocs.cfg ファイルと libtcl.cfg ファイルを使用してセキュリティ・オプショ ンを設定します。

セキュリティを有効にする拡張モジュールのオプションは、現在サポートされて いません。

接続については、ocs.cfg を使用してディレクトリとセキュリティ・プロパティ を設定します。libtcl.cfg を編集して、セキュリティ・ドライバとディレクト リ・サービス・ドライバをロードします。

詳細については、『Open Client/Server 設定ガイド UNIX 版』の「設定ファイル」 を参照してください。

## その他のリソース

拡張モジュールのインストールと設定に関する追加情報は以下を参照してくださ い。

- Open Client/Open Server の設定情報のマニュアル: 『Open Client/Server 設定ガイド UNIX 版』の「設定ファイル」
- すべての Open Client/Server 製品についてのプラットフォームに関連した問題: 『Open Client/Server プログラマーズ・ガイド補足 UNIX 版』
- Open Client/Server ランタイム設定ファイルの使用方法: 『Open Client Client-Library/C リファレンス・マニュアル』の「ランタイム設定 ファイルの使い方」の「Open Client/Server ランタイム設定ファイルの構文」
- プラットフォームのサポート: 使用しているプラットフォームの『Software Developer's Kit/Open Server インス トール・ガイド』

## <span id="page-22-0"></span>用語解説

スクリプト言語に特有の用語集

- **Client-Library –** Open Client の一部で、クライアント・アプリケーションを記述 するためのルーチンの集まり。Client-Library は、Sybase 製品ラインのカーソル や他の高度な機能を取り込むように設計されています。
- **CS-Library** Client-Library と Server-Library のアプリケーションの両方で役立 つユーティリティ・ルーチンの集まり。OpenClientおよびOpenServerの両方に 含まれています。
- **CT-Library** (CT-Lib API) は Open Client スイートの一部であり、スクリプト・ アプリケーションで Adaptive Server に接続するために必要です。
- **DBD** ベンダ固有のデータベース・ドライバで、DBI データベース API 呼び出 しをターゲット・データベース SDK が理解できる形式に変換します。
- **PHP** Hypertext Preprocessor の自己参照的な略。
- スレッド **(thread)** Open Server アプリケーションからライブラリ・コードまで の実行のパス。また、スタック領域、ステータス情報およびイベント・ハンド ラに対応するパス。
- **Transact-SQL–**データベース言語SQLの機能拡張バージョン。アプリケーショ ンは、Transact-SQL を使用して、Adaptive Server Enterprise と通信できます。

用語解説

#### 索引

## <span id="page-24-0"></span>索引 **D**

DBCAPI [1](#page-4-0)

### い

インストール インストール・ファイル [2](#page-5-0) 概要 [2](#page-5-0) 要件 [2](#page-5-0)

### か

拡張モジュール PHP API リファレンス [4](#page-7-0) 拡張モジュール API リファレンス sybase\_affected\_rows [4](#page-7-0) sybase\_close [5](#page-8-0) sybase\_connect [5](#page-8-0) sybase\_data\_seek [6](#page-9-0) sybase\_fetch\_array [6](#page-9-0) sybase\_fetch\_assoc [7](#page-10-0) sybase\_fetch\_field [7](#page-10-0) sybase\_fetch\_object [8](#page-11-0) sybase\_fetch\_row [8](#page-11-0) sybase\_field\_seek [9](#page-12-0) sybase\_free\_result [9](#page-12-0) sybase\_get\_last\_message [10](#page-13-0) sybase\_get\_last\_status [10](#page-13-0) sybase\_next\_result [10](#page-13-0) sybase\_num\_fields [11](#page-14-0) sybase\_num\_rows [11](#page-14-0) sybase\_pconnect [12](#page-15-0) sybase\_query [12](#page-15-0) sybase\_rpc\_bind\_param\_ex [13](#page-16-0)

sybase\_rpc\_execute [14](#page-17-0) sybase\_rpc\_init [14](#page-17-0) sybase\_select\_db [14](#page-17-0) sybase\_set\_message\_handler [15](#page-18-0) sybase\_unbuffered\_query [16](#page-19-0) sybase\_use\_result [16](#page-19-0) 環境変数 [3](#page-6-0)

## こ

```
コンポーネント
  説明 1
   1
```
## さ

サンプル・スクリプト [4](#page-7-0)

## そ

その他のリソース [17](#page-20-0)

## て

データ・フロー図 [1](#page-4-0)

## は

バージョン要件 [1](#page-4-0)

## よ

用語解説 [19](#page-22-0)

索引